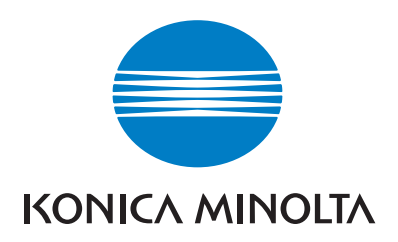

# DIMAGE A2

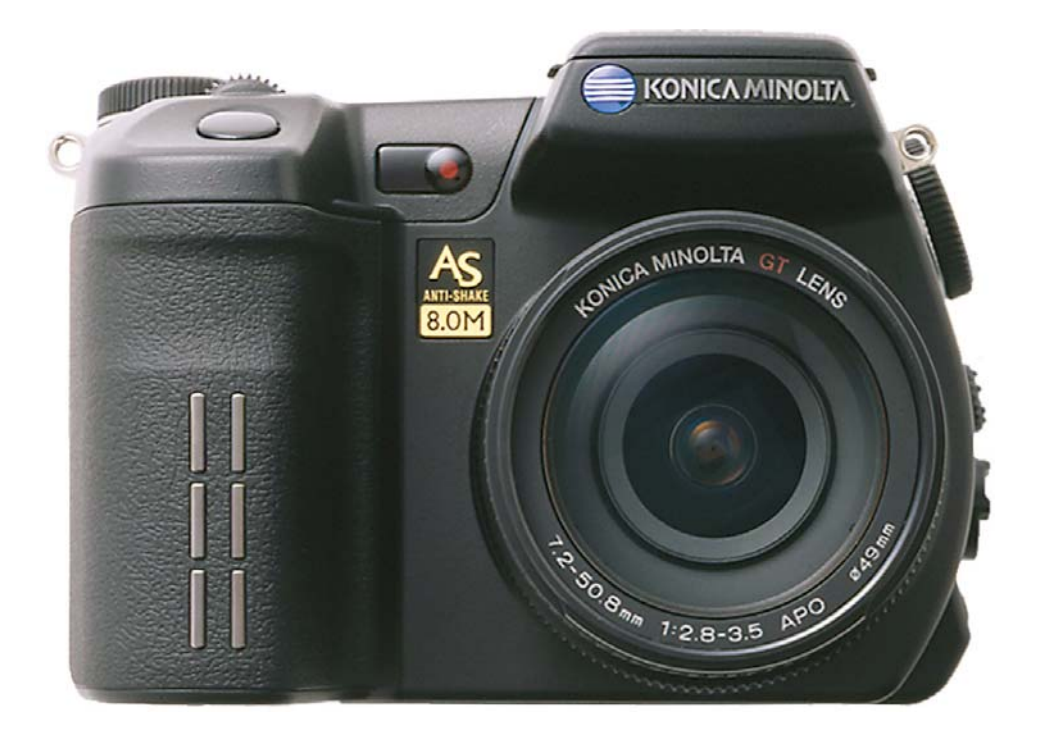

 $\mathsf{R}$ РУКОВОДСТВО ПО ЭКСПЛУАТАЦИИ

#### Цветовые режимы

Цветовой режим определяет, является ли статичное изображение цветным или чёрно-белым.

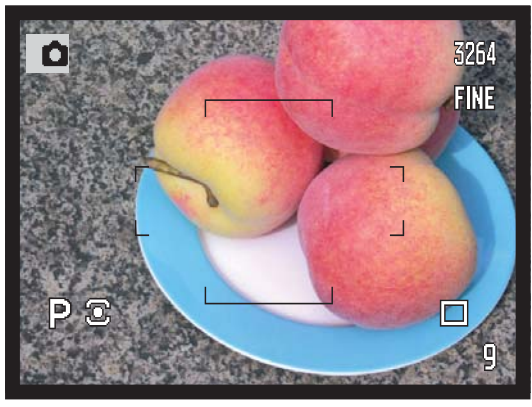

**Естественные цвета и Adobe RGB** - точное воспроизведение цветов снимаемой сцены.

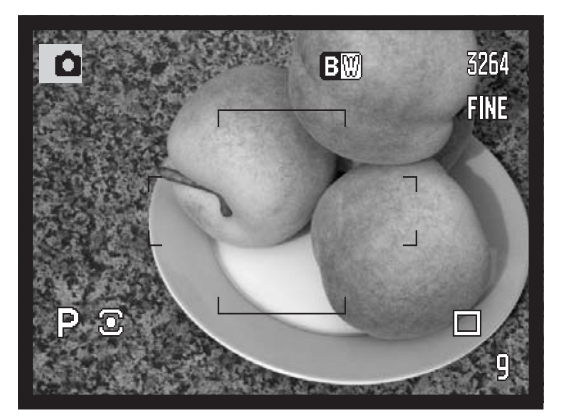

**Чёрно-белый режим – съемка мо**нохромных изображений.

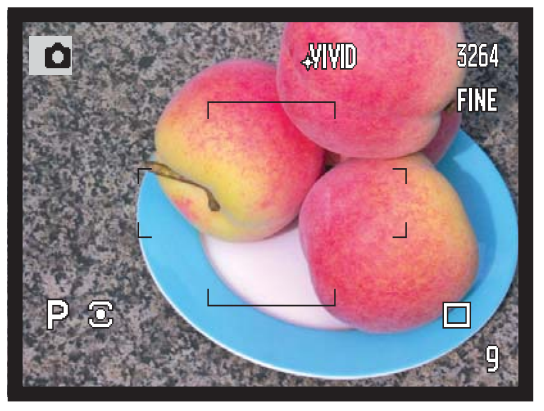

**Яркие цвета–** увеличение насы& щенности цветов снимаемой сце& ны.

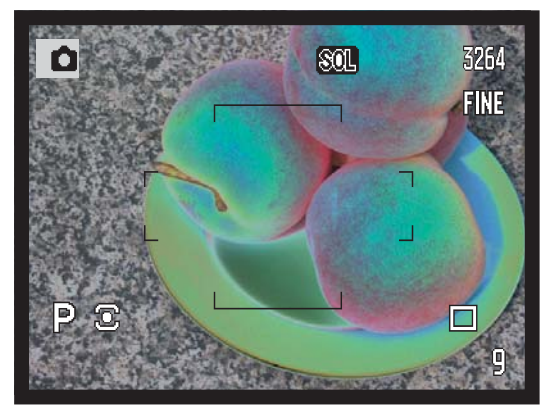

**Соляризация –** произведение ча& стично реверсивных тонов в изображении.

#### Введение

Благодарим Вас за приобретение цифровой фотокамеры Konica Minolta. Пожалуйста, внимательно прочитайте всё Руководство по эксплуатации, и Вы сможете воспользоваться всеми функциями Вашей новой фотокамеры.

Прежде чем начать пользоваться фотокамерой, проверьте комплектацию, согласно приведённому ниже списку. Если какого-либо компонента не хватает, немедленно свяжитесь с Вашим продавцом.

Цифровая фотокамера DiMAGE Литий-йоновая акк. батарея NP-400 Зарядное устройство для Литий-йоновой аккумуляторной батареи ВС-400 Плечевой ремень NS-DG4000 Бленда для объектива DLS-2 Крышечка на оъектив LF-1349 Крышечка "горячего башмака" SC-10 Аудио/Видео кабель AVC-400 USB кабель: USB-500 Ферритовый сердечник FRC-100

CD-ROM с программным обеспечением для фотокамеры CD-ROM с данной инструкцией по эксплу-

атации к фотокамере на русском языке Гарантийный талон на цифровую фототехнику (образец фирменного гарантийного талона Konica Minolta Вы можете найти на компакт диске с Руководством по эксплуатации в специальном файле "Внимание!". на веб-сайте компании  $\overline{a}$ ТЯКЖА http://www.konicaminolta.ru/)

Данная фотокамера спроецирована для работы с аксессуарами производимыми и продаваемыми компанией Konica Minolta. Использование аксессуаров и иного оборудования, не одобренных компанией Konica Minolta могут привести к неудовлетворительной работе фотокамеры или оборудования или камера и аксессуары могут быть повреждены.

Konica Minolta является торговой маркой Konica Minolta Holdings, Inc. DiMAGE является торговой маркой Konica Minolta Camera, Inc. Apple, логотип Apple, Macintosh, Power Macintosh, Mac OS и логотип Mac OS являются зарегистрированными торговыми марками Apple Computer Inc. Microsoft и Windows являются зарегистрированными торговыми марками Microsoft Corporation, Официальное название Windows - это Microsoft Windows Operating System, Pentium является зарегистрированной торговой маркой Intel Corporation. Microdrive является зарегистрированной торговой маркой International Business Machines Corporation. QuickTime является зарегистрированной торговой маркой, использованной по лицензии. PictBridge и логотип PictBridge являются торговыми марками Camera & Imaging Products Association (CI-РА). Другие корпоративные названия или названия продуктов являются торговыми марками или зарегистрированными торговыми марками соответствующих компаний.

#### Правильное и безопасное использование Литий-йоновая батарея NP-400

Данная фотокамера питается от очень мощной литий-йоновой батареи. Неправильное использование батарей может вызвать вытекание химических веществ, перегрев или взрыв, что может вызвать повреждения имущества или ранения. Не пренебрегайте следующими предупреждениями.

## Опасно

- •Не пытайтесь закоротить, разобрать, повредить или модифицировать батарею.
- •Не подвергайте батарею воздействию огня или высоких температур (выше 60°C).
- •Не окунайте батарею в воду и не подвергайте воздействию высокой влажности. Вода может разъесть или повредить внутренние части батареи и в дальнейшем стать причиной перегрева, воспламенения, прорыва или утечки химических веществ.
- •Не бросайте, а также не подвергайте батарею ударам. Данные действия могут повредить внутреннее устройство батареи и в дальнейшем стать причиной перегрева, воспламенения, прорыва или утечки химических веществ.
- •Не храните батареи рядом или внутри металлических изделиях.
- •Не используйте аккумуляторную батарею в других изделиях.
- Используйте зарядное устройство, указанное только в данном Руководстве, в указанном диапазоне напряжений. Несоответствующее зарядное устройство или ток могут стать причиной пожара или повлечь удар током.
- Не используйте батарейки с протечками. Если жидкость из батареи попала Вам в глаза, немедленно промойте глаза большим количеством свежей воды и обратитесь к врачу. Если жидкость из батарей попала на Вашу кожу или одежду, тщательно промойте эту зону водой.
- •Заряжайте или используйте батарею при следующих условиях: температура от 0° до 40°C и влажность от 45% до 85% RH. Храните батарею при температуре от -20° до 30°С и влажности от 45% до 85% RH.

## Внимание

- •При утилизации литий-йоновой батареи, заклейте контакты батареи липкой лентой, для предупреждения короткого замыкания. Всегда следуйте местным правилам по утилизации батарей.
- •Если зарядка батареи не завершилась по прошествии указанного периода, немедленно прекратите зарядку и отсоедините зарядное устройство.

#### Основные предупреждения и предостережения

**Внимательно прочитайте все предупреждения, для безопасного использования Ва шей новой фотокамеры и её аксессуаров.**

## Внимание

- •Используйте батареи, указанные только в данном Руководстве по эксплуатации.
- Используйте зарядное устройство, указанное только в данном Руководстве, в указанном диапазоне напряжений. Несоответствующее зарядное устройство или ток могут стать причиной пожара или повлечь удар током.
- •Не разбирайте фотокамеру или зарядное устройство. Электрический шок может вызвать ранения, если Вы дотронетесь до высоковольтной цепи внутри камеры или зарядного устройства;
- Немедленно выньте батарею или отсоедините сетевой адаптер и прекратите использование фотокамеры, если она упала или подверглась удару, который подействовал на внутренние части камеры, особенно на вспышку. Вспышка оснашена высоковольтной электрической цепью, которая может вызвать электрический шок, что может привести к ранению. Продолжение использования повреждённого продукта или его части может привести к ранениям или вызвать пожар;
- Храните батарейки и маленькие детали, которые могут быть проглочены в недоступном для детей месте. Если какая-либо деталь была проглочена, немедленно обратитесь к врачу;
- Храните данный продукт в недоступном для детей месте. Соблюдайте осторожность при пользовании фотокамерой, когда дети находятся вокруг Вас. Не причините им вред фотокамерой или её частями;
- Не направляйте вспышку прямо в глаза, чтобы не повредить их;
- Не используйте монитор фотокамеры при управлении транспортными средствами или при ходьбе, т.к. это может вызвать ранения или аварию;
- Не используйте монитор фотокамеры при управлении транспортными средствами или при ходьбе, т.к. это может вызвать ранения или аварию;
- •Не используйте данный продукт в условиях повышенной влажности, не трогайте его мокрыми руками. Если жидкость попала в фотокамеру, немедленно выньте батарейки или отсоедините сетевой адаптер и прекратите её использование. Продолжение использования фотокамеры, которая подверглась воздействию жидкости может вызвать повреждение или электрический шок;
- Не используйте фотокамеру вблизи легковоспламеняющихся газов или жидкостей, таких как бензин, сжиженный газ или растворитель для краски. Не используйте легковоспламеняющиеся продукты, такие как спирт, бензин или растворитель для краски для того, чтобы очищать фотокамеру. Использование легковоспламеняющихся очистителей и растворителей может вызвать взрыв или пожар;
- При отсоединении сетевого адаптера или зарядного устройства не тяните за электрический кабель. Придерживайте адаптер, когда вынимаете вилку из электрической розетки;
- $\cdot$  Не повреждайте, не перекручивайте, не модифицируйте кабели и не кладите тяжёлые предметы на силовой кабель. Повреждённый силовой кабель может вызвать повреждения или ранения посредством пожара или электрического шока;
- Если фотокамера распространяет странный запах, нагревается или появился дым, немедленно прекратите использование. Немедленно выньте батарею, стараясь не обжечься, так как батарея становится горячей при использовании. Продолжение использования повреждённого продукта или его частей может вызвать ранения или пожар;
- При необходимости ремонта обратитесь в авторизованный сервисный центр компании Ko& nica Minolta. Список авторизованных сервисных центров приведён на гарантийном талоне, а также на официальном веб-сайте Московского представительства компании Konica Minolta http://www.konicaminolta.ru и в конце данного Руководства по эксплуатации.

## Внимание

- Не используйте и не храните продукт в жарких или сырых местах, таких как отделение для перчаток или багажник автомобиля, так как это может повредить фотокамеру и батарею, что может вызвать ожоги и ранения посредством пожара или протечки химических веществ из батареи;
- $\cdot$  Если произошла протечка химических вешеств из батареи, прекратите использование фотокамеры;
- Фотокамера нагревается при продолжительном использовании. Необходимо соблюдать осторожность во избежании получения ожогов;
- Можно получить ожоги, если вынуть карту памяти или батарею сразу после продолжительного использования. После выключения фотокамеры следует подождать, пока она остынет.
- Не пользуйтесь вспышкой, когда она находится в контакте с людьми или предметами. Вспышка излучает большое количество энергии, что может вызвать ожоги;
- Не трогайте жидкокристаллический экран. Повреждённый экран может вызвать ранения, и жидкость из экрана может воспламениться. Если жидкость из экрана попала на кожу, немедленно промойте эту зону пресной водой. Если жидкость из экрана попала в глаза, немедленно промойте глаза большим количеством воды и немедленно обратитесь к врачу;
- При использовании сетевого адаптера аккуратно, до упора, вставляйте вилку в электрическую розетку.
- $\cdot$  Не используйте сетевой адаптер и зарядное устройство с повреждёнными силовыми кабелями;
- $\cdot$  Не закрывайте сетевой адаптер или зарядное устройство чем-либо, так как это может вызвать пожар;
- Не загораживайте доступ к сетевому адаптеру и зарядному устройству, так как это может затруднить их быстрое отсоединение при возникновении экстремальной ситуации;
- $\cdot$  Отсоедините сетевой адаптер или зарядное устройство при чистке фотокамеры и в том случае, если она не используется.

Следующие символы могут быть расположены на камере или упаковке:

Этот знак на Вашей камере означает, что камера отвечает требованиям ЕС (Европейского Сообщества) в отношении помех, вызываемых работой устройств. Аббревиатура CE обозначает European Conformity (Европейское Соответствие).

FCC Compliance Statement Declaration on Conformity

Responsible Party: Konica Minolta Photo Imaging U.S.A. Inc. Address: 725 Darlington Avenue, Mahwah, NJ 07430

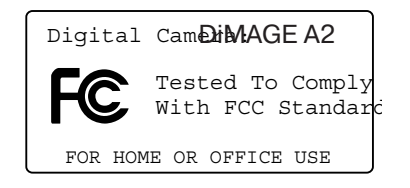

Данное устройство (фотокамера) соответствует части 15 Правил FCC Rules. Использование связано со следующими двумя условиями:

1) Данное устройство не может причинить вред;

2) Данное устройство должно поглощать любое воспринимаемое излучение, включая излучение, которое может вызвать нежелательное функционирование. Изменение или модернизация, не одобренная стороной, ответственной за разрешение, может повлечь отмену прав пользователя на использование оборудования.

Данное оборудование было протестировано и, в соответствии с частью 15 Правил FCC Rules, отнесено к классу цифровых устройств Class B.

К устройствам данного класса предъявляются специальные требования, направленные на ограничение отрицательного влияния устройства при использовании в жилых помещениях.

Оборудование создает, использует и может испускать электромагнитную энергию и, при не соответствующими инструкции установке и использовании может производить вредное влияние на радио коммуникации.

Однако нет гарантии, что и при правильной установке не будет вредного влияния на радио и телеприемники, которое может быть определено путем включения и выключения устройства. Пользователю советуем попробовать исправить положение одним из следующих способов:

- переориентировать или переместить приемную антенну;
- увеличить расстояние между оборудованием и приёмником;
- подключить устройство и приёмник к розеткам разных цепей питания;
- обратиться к дилеру или радио/TV технику за помощью.

Не снимайте ферритовые сердечники с кабелей.

Этот цифровой прибор класса В подчиняется Канадским требованиям ICES-003.

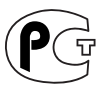

**Фотокамера сертифицирована Госстандартом России. Сертификат соответствия № РОСС JP.АЮ40.В14025**

### Содержание

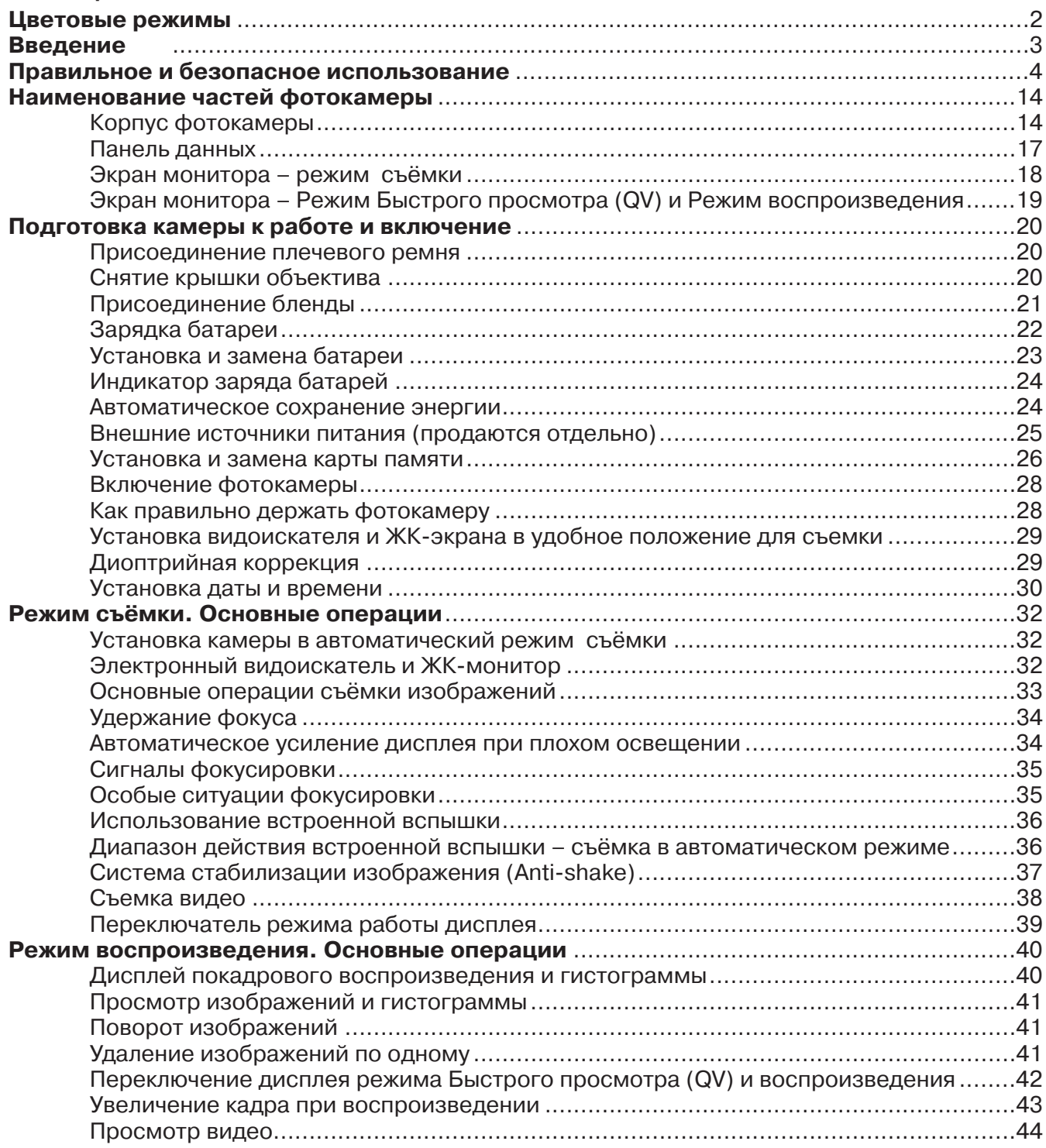

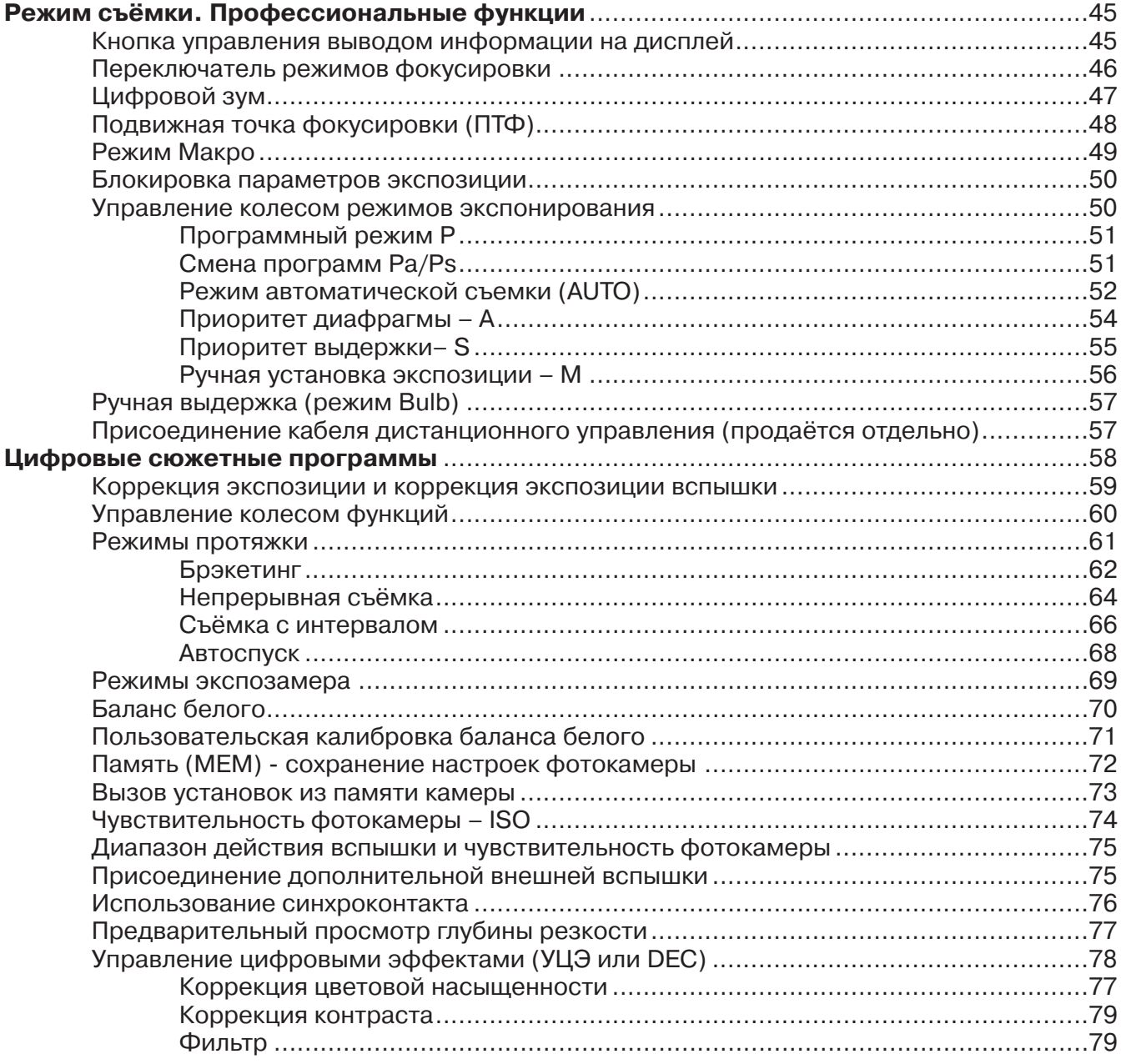

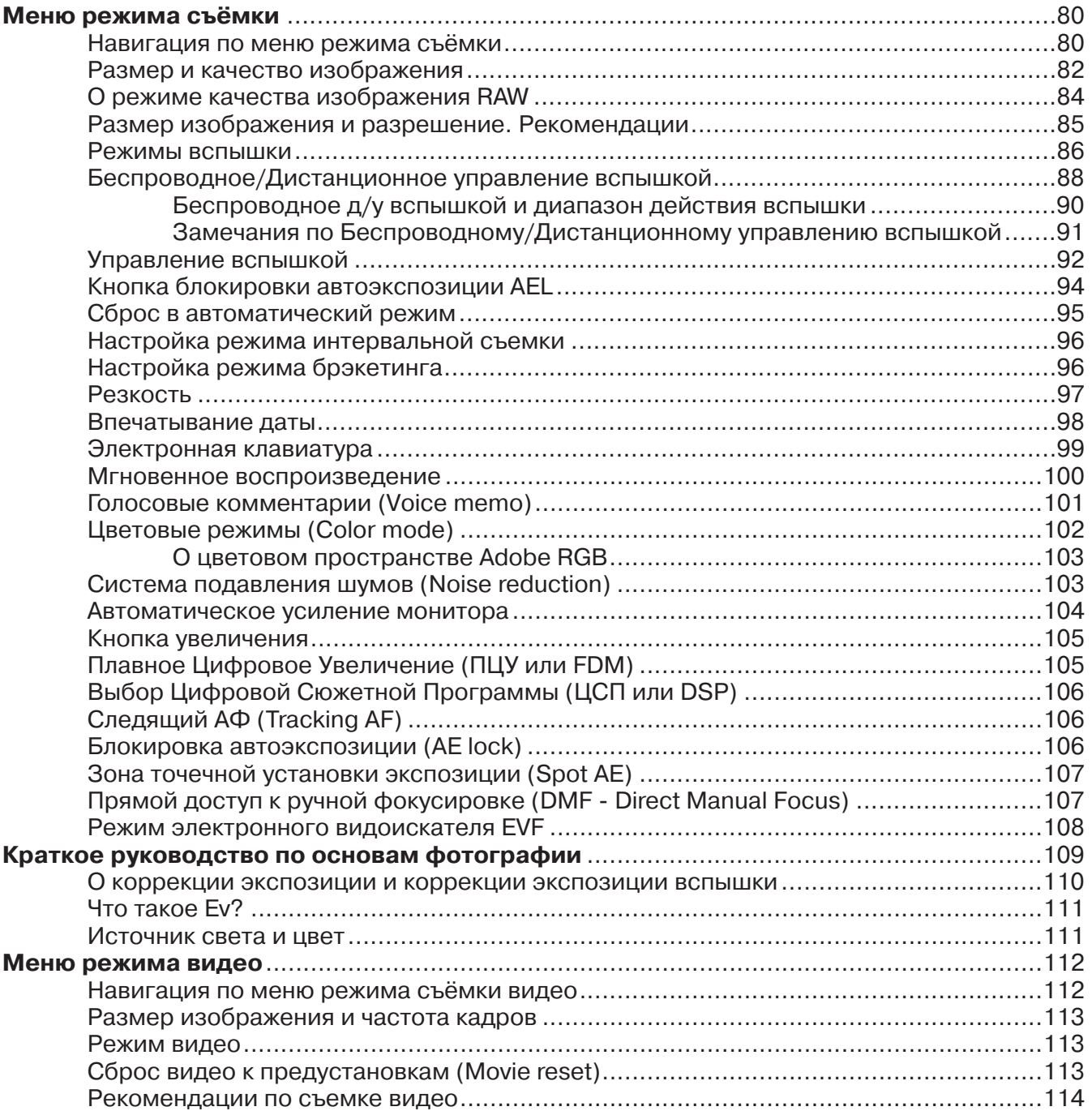

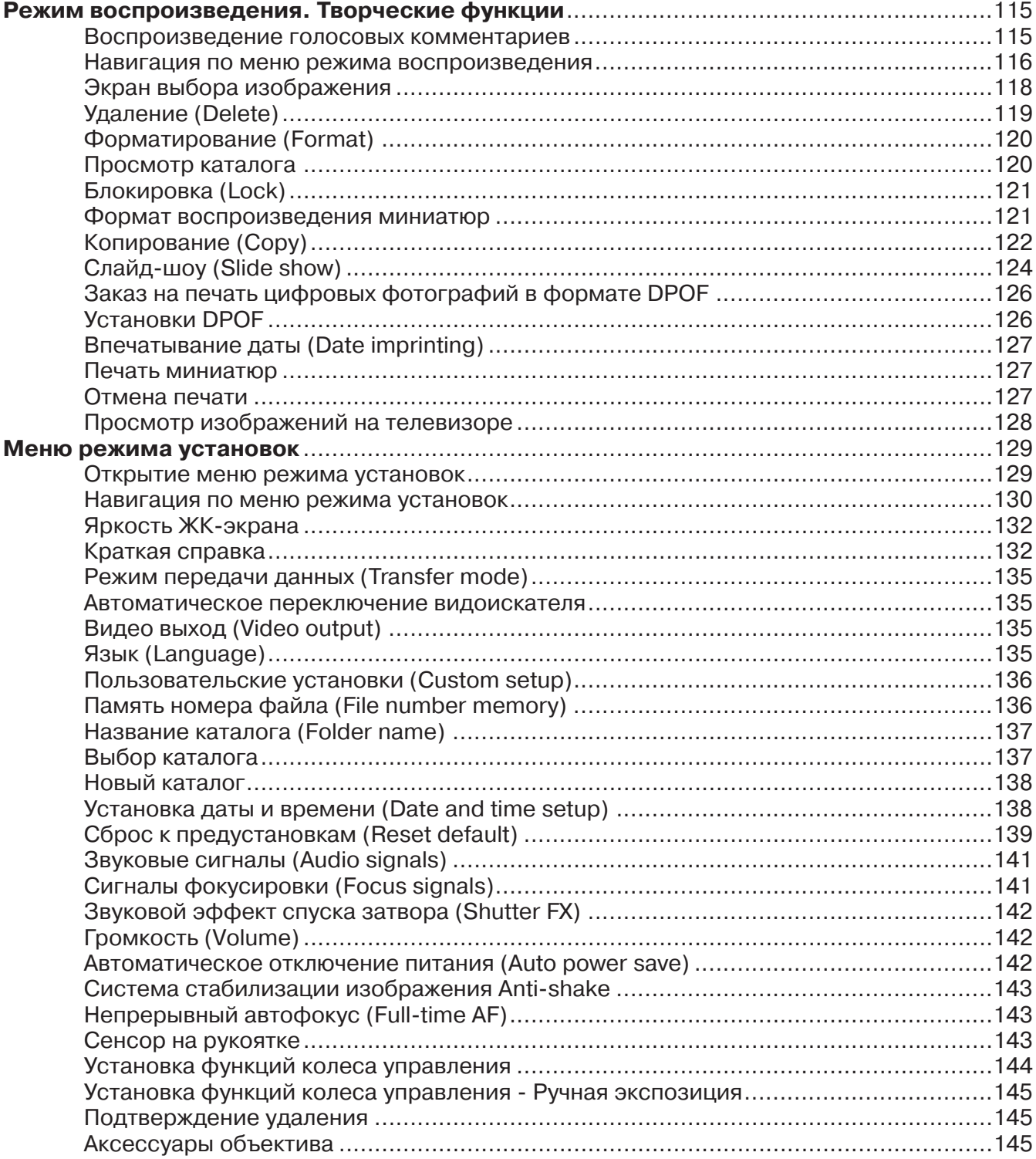

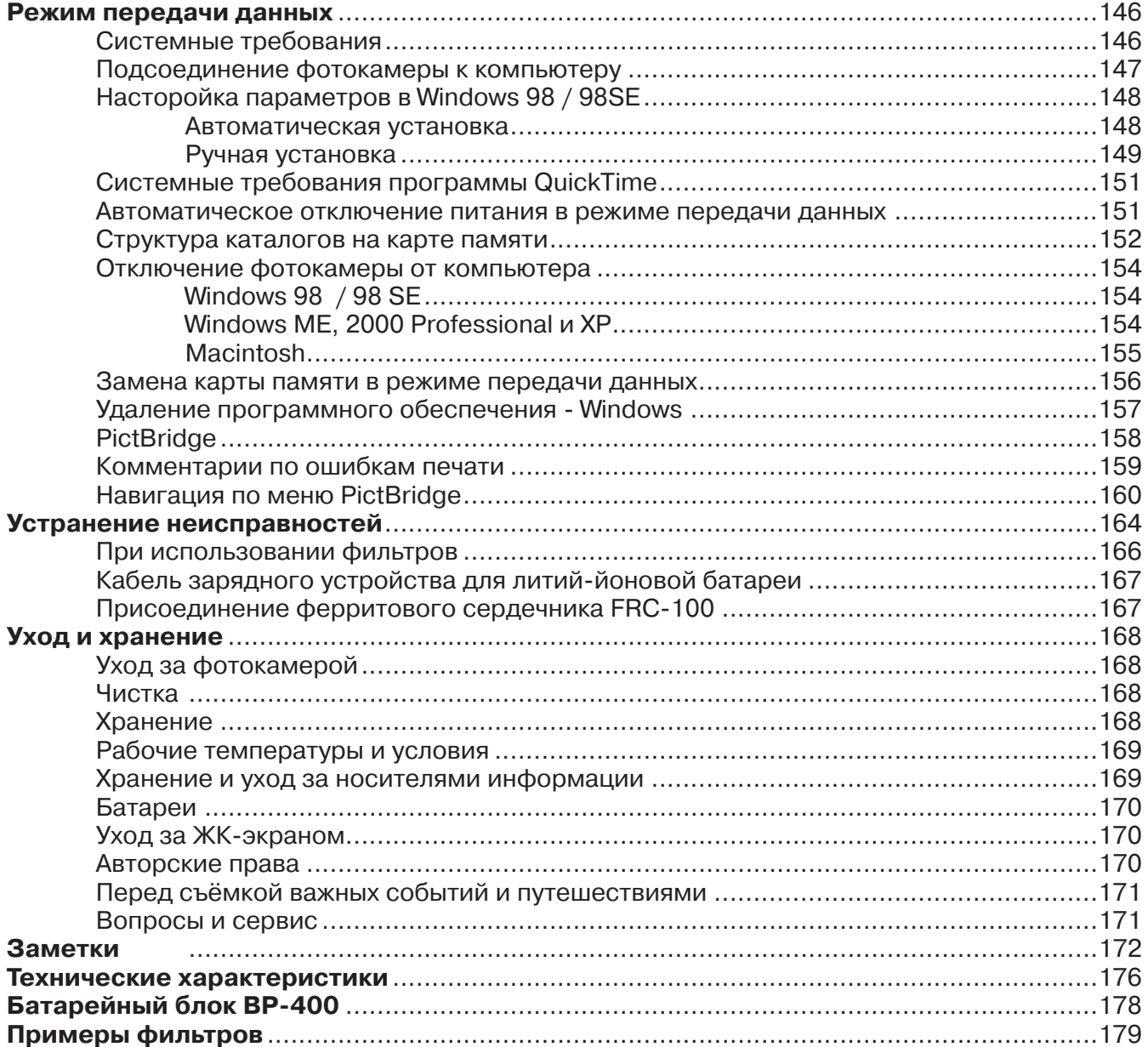